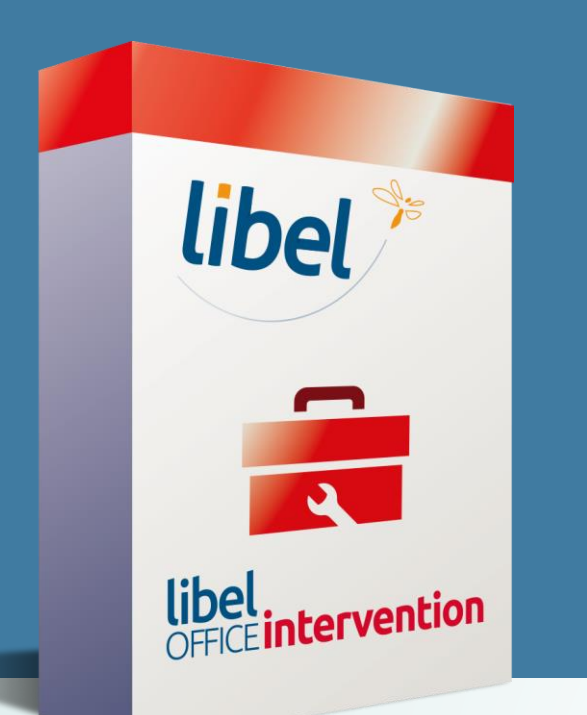

libel

# **Réinstallation de l'imprimante PDF printer switch**

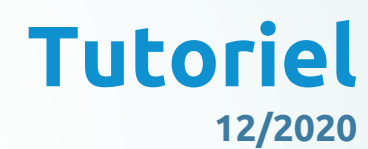

\\01sfichiers\formation\10 - tuto en cours\printer switch

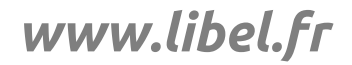

\\01SFICHIERS\sav\0-Formations\01 - GID\2019-05 -GID-gestion des règlement avec AVOIR-V1.pptx

# **Suppression du périphérique imprimante printer switch**

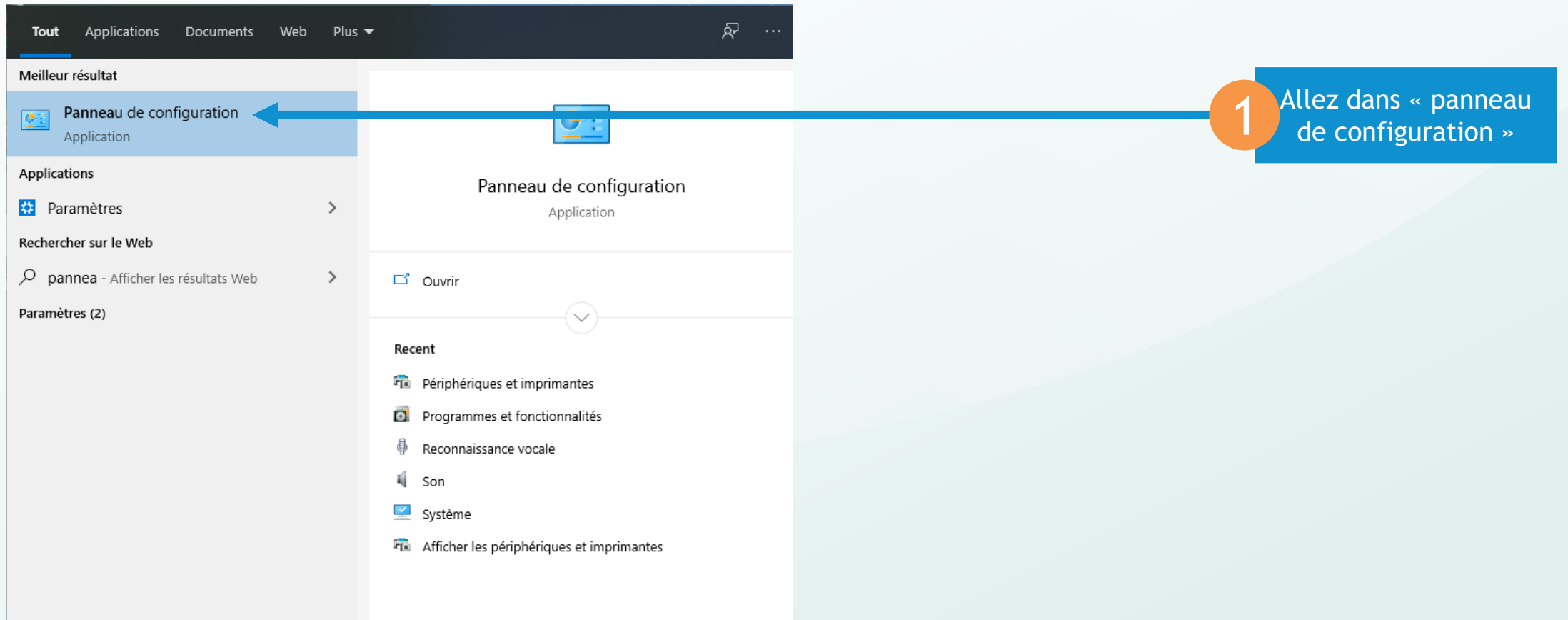

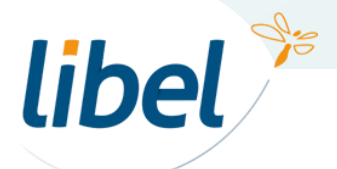

# **Suppression du périphérique imprimante printer switch**

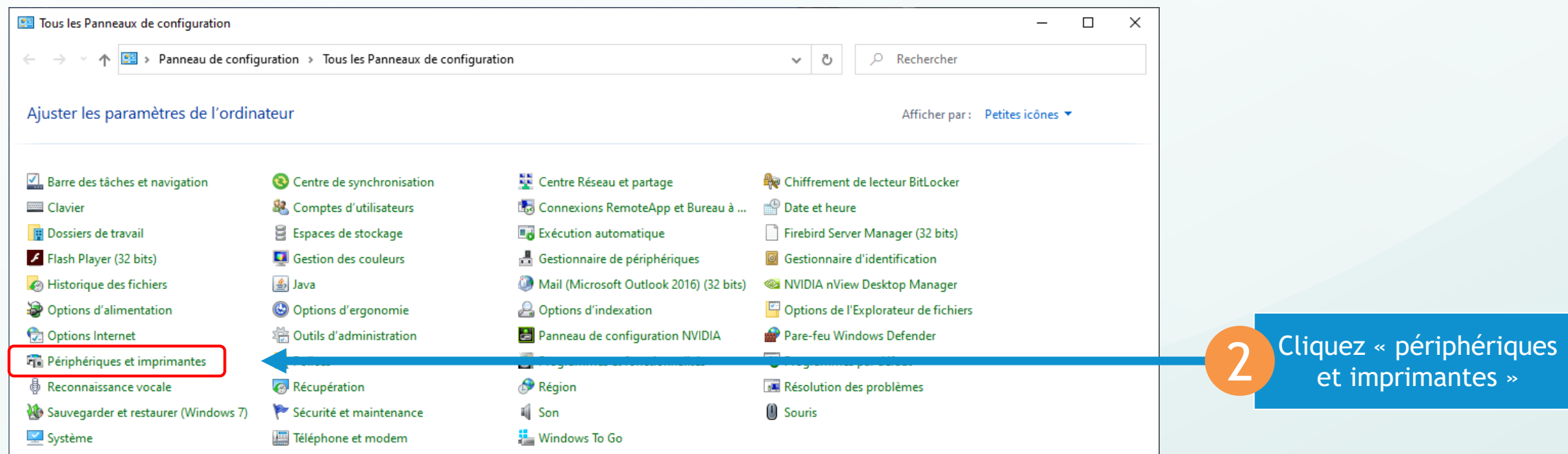

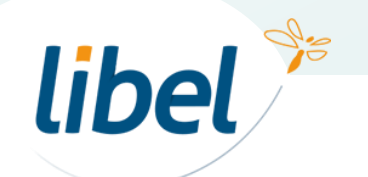

## **Suppression du périphérique imprimante printer switch**

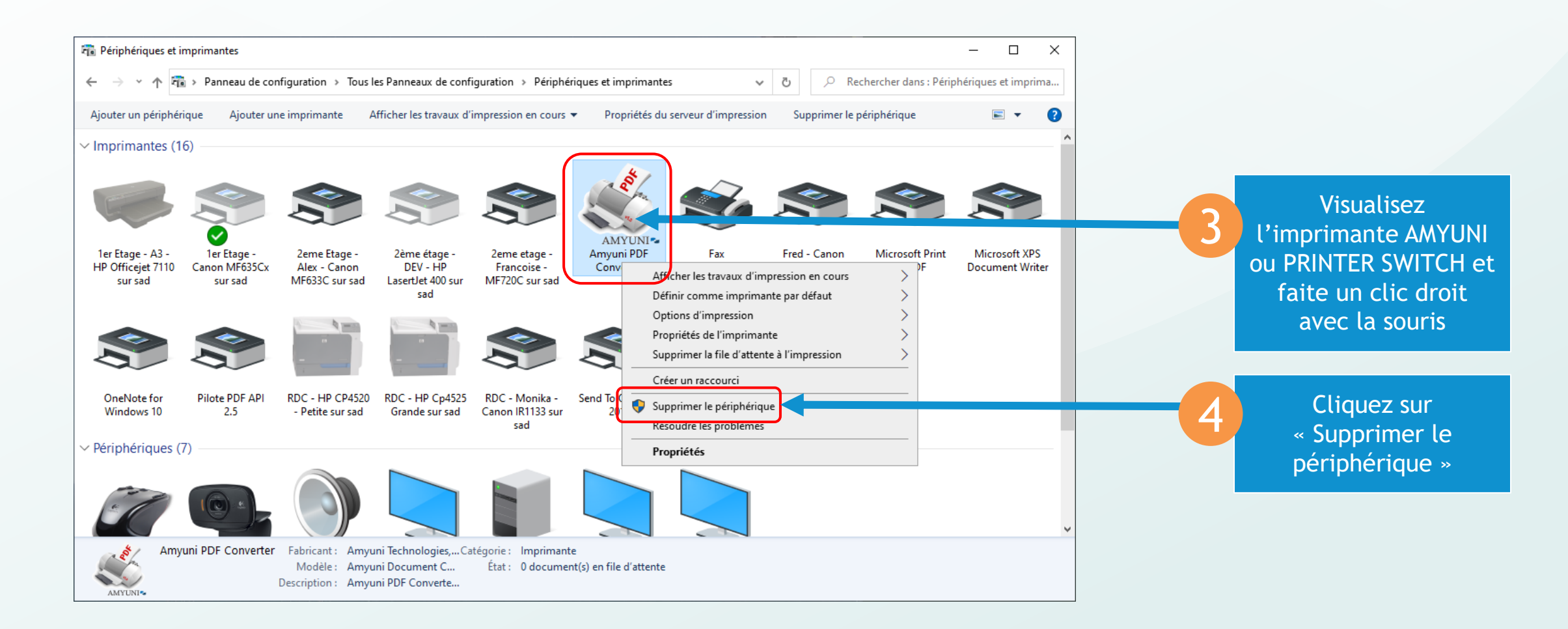

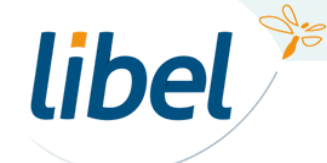

### **Réinstallation du plugin Printer switch**

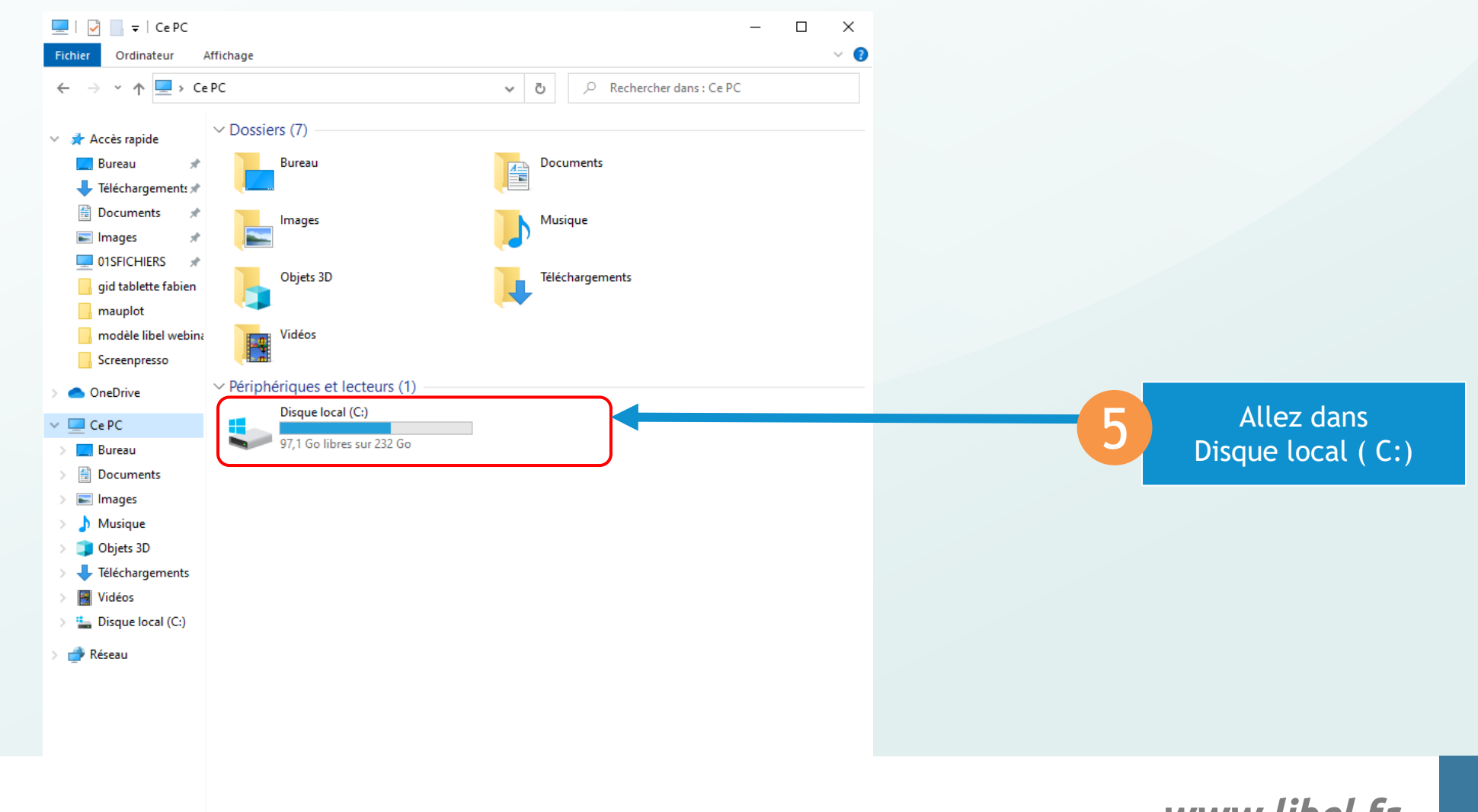

libel<sup>®</sup>

www.libel.fr 5

#### **Réinstallation du plugin Printer switch**

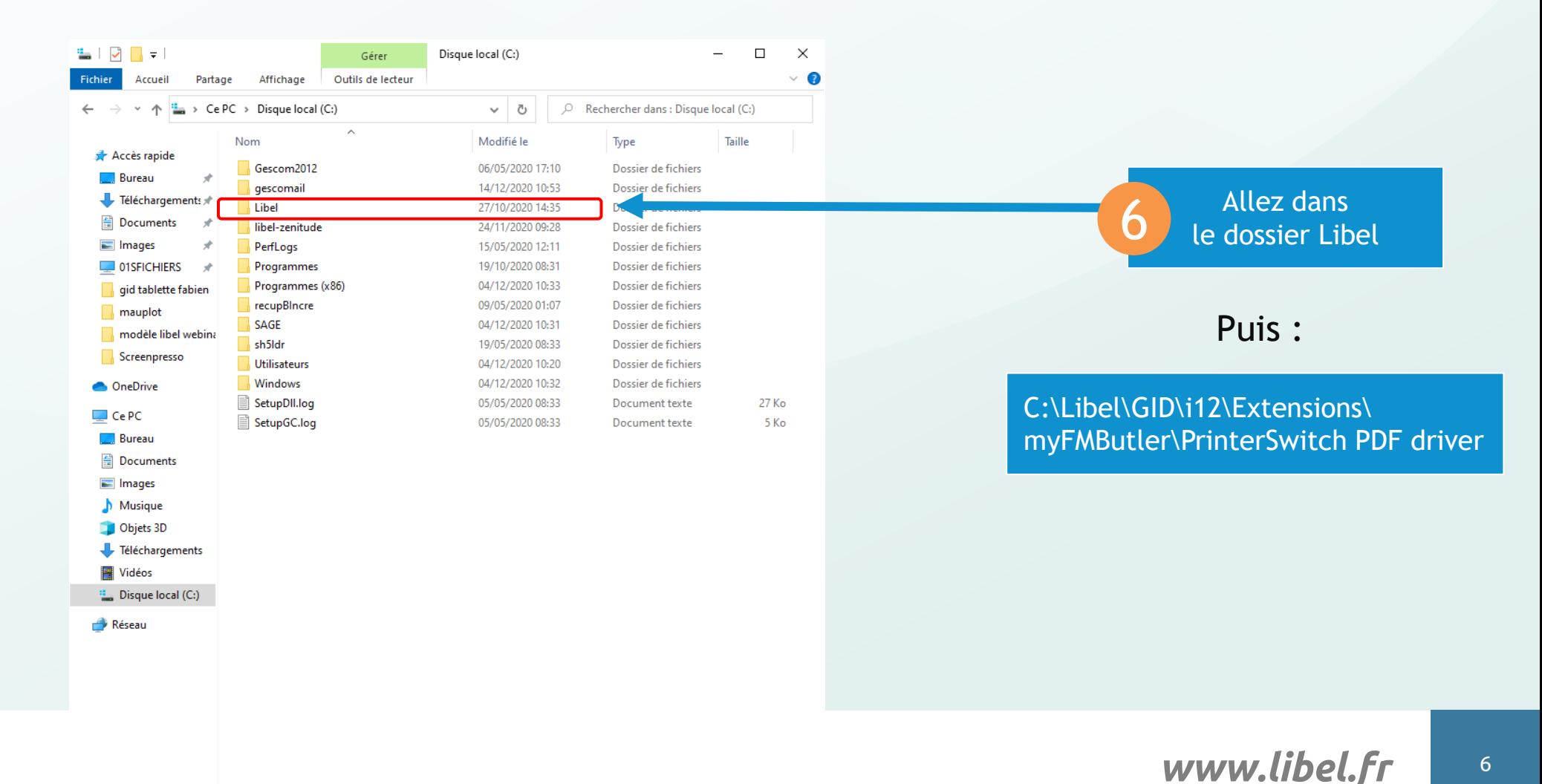

**IEE** 

libel<sup>\*</sup>

### **Réinstallation du plugin Printer switch**

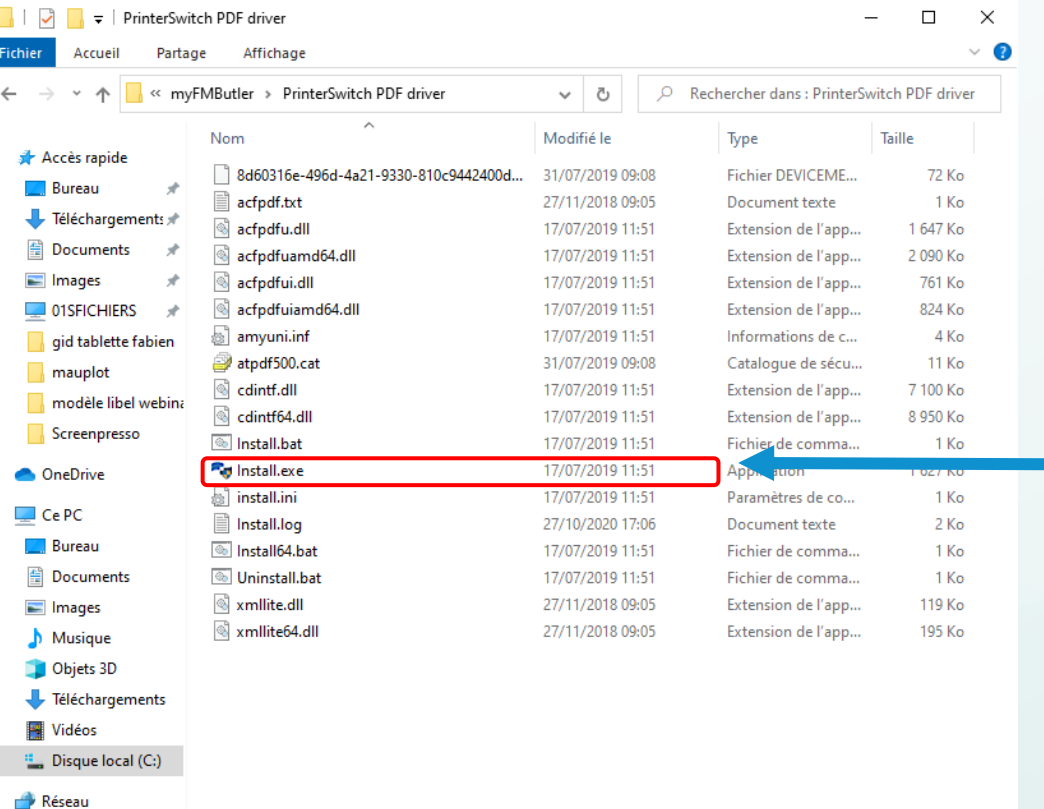

#### C:\Libel\GID\i12\Extensions\ myFMButler\PrinterSwitch PDF driver

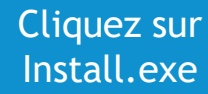

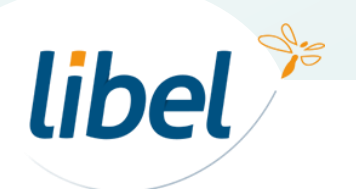

18 élément(s)

г

**EE** 

# *Bonne impression PDF…*

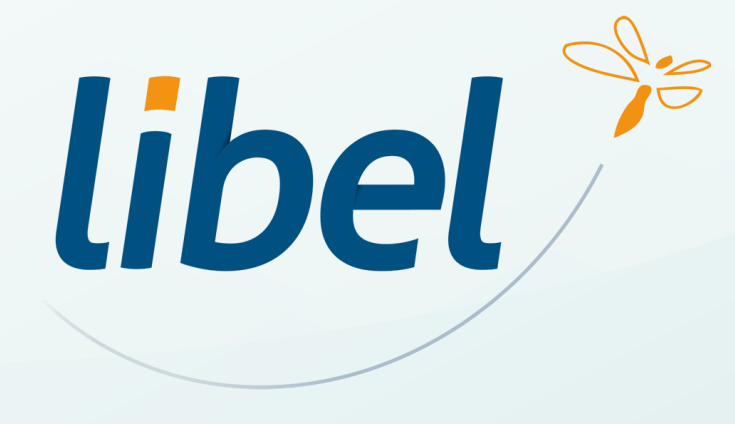

**47 rue Cuvier – 69006 Lyon Tél : 04 72 74 22 31**

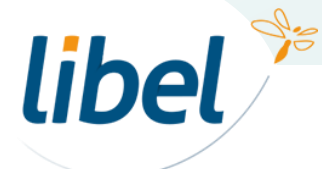

www.libel.fr 8